## Package 'vesselr'

April 3, 2017

<span id="page-0-0"></span>Type Package Title Gradient and Vesselness Tools for Arrays and NIfTI Images Version 0.2.1 Maintainer Jordan D. Dworkin <jdwor@mail.med.upenn.edu> Description Simple functions for calculating the image gradient, image hessian, volume ratio filter, and Frangi vesselness filter of 3-dimensional volumes. Imports oro.nifti, parallel, pbmcapply, pbapply License GPL-2 Encoding UTF-8 LazyData true URL <https://github.com/jdwor/vesselr> RoxygenNote 6.0.1 NeedsCompilation no Author Jordan D. Dworkin [aut, cre] Repository CRAN Date/Publication 2017-04-03 20:40:54 UTC

### R topics documented:

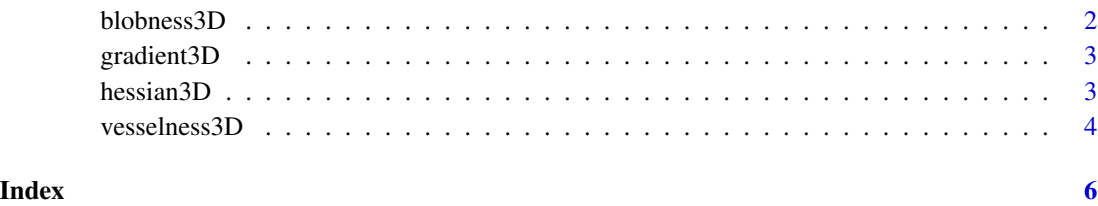

1

<span id="page-1-0"></span>

#### Description

This function returns a blobness map for a 3D array or NIfTI volume. This blobness measure is based on the volume ratio described by Pierpaoli and Basser (1996).

#### Usage

```
blobness3D(image, mask, radius = 5, color = "dark", parallel = FALSE,
 cores = 2)
```
#### Arguments

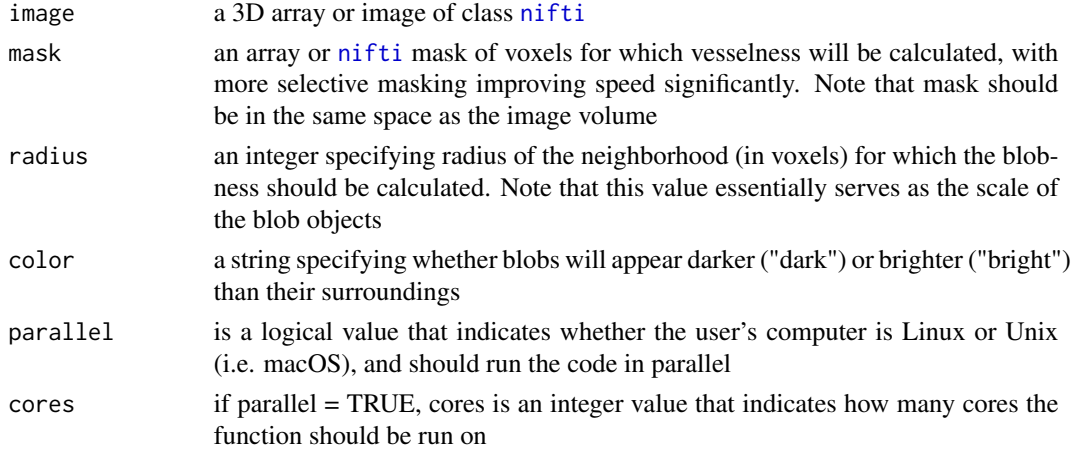

#### Value

A 3D volume of the volume ratio blobness scores.

#### References

C. Pierpaoli, P.J. Basser (1996). Toward a Quantitative Assessment of Diffusion Anisotropy. Magnetic Resonance in Medicine. 36, pp. 893-906.

#### Examples

```
## Not run:
library(neurobase)
flair <- readnii('path/to/epi')
mask <- flair!=0
brightspots <- blobness3D(image = flair, mask = mask, radius = 5,
                      color = "bright", parallel = TRUE, cores = 4)## End(Not run)
```
<span id="page-2-0"></span>

#### Description

This function returns the gradient images for a 3D array or NIfTI volume.

#### Usage

```
gradient3D(image, mask = NULL, which = "all", radius = 1)
```
#### Arguments

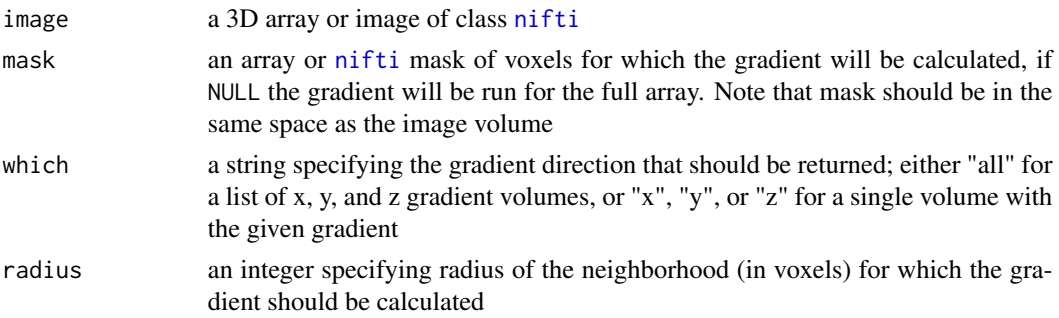

#### Value

Either a list of three gradient volumes or a single gradient volume, in either array or NIfTI format based on what was input.

#### Examples

```
## Not run:
library(neurobase)
epi <- readnii('path/to/epi')
gradients <- gradient3D(image = epi, which = "all")
## End(Not run)
```
hessian3D *3D Volume Hessian*

#### Description

This function returns the eigenvalues of the hessian matrices for a 3D array or NIfTI volume.

#### Usage

```
hessian3D(image, mask, radius = 1, parallel = FALSE, cores = 2)
```
#### <span id="page-3-0"></span>Arguments

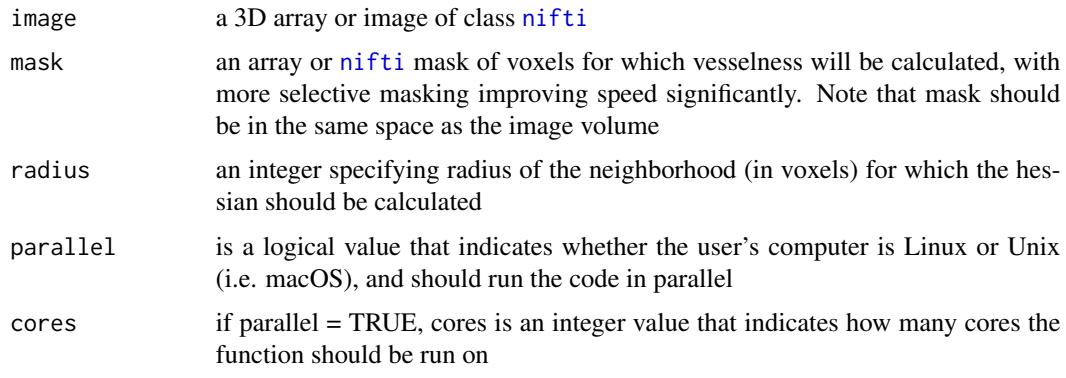

#### Value

A list of three eigenvalue volumes.

#### Examples

```
## Not run:
library(neurobase)
epi <- readnii('path/to/epi')
mask <- epi!=0
hesseigs <- hessian3D(image = epi, mask = mask)
## End(Not run)
```
vesselness3D *3D Volume Vesselness*

#### Description

This function returns a vesselness map for a 3D array or NIfTI volume. This vesseless measure is based on the method described by Frangi (1998).

#### Usage

```
vesselness3D(image, mask, radius = 1, color = "dark", parallel = FALSE,
 cores = 2)
```
#### Arguments

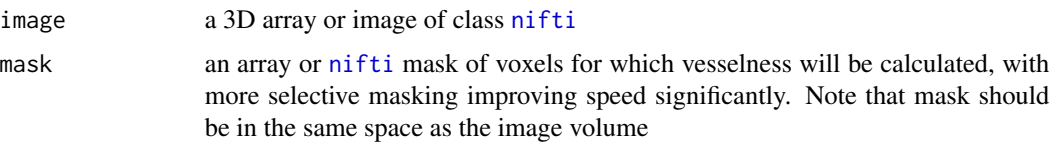

#### vesselness3D 5

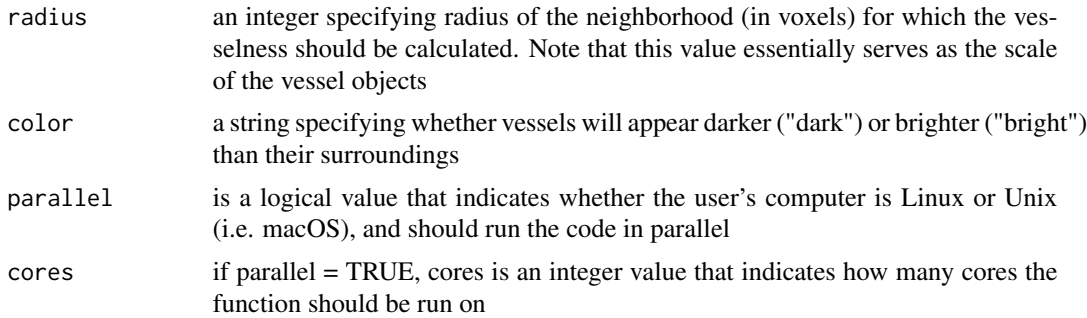

#### Value

A 3D volume of the Frangi vesselness scores.

#### References

A.F. Frangi, W.J. Niessen, K.L. Vincken, M.A. Viergever (1998). Multiscale vessel enhancement filtering. In Medical Image Computing and Computer-Assisted Intervention - MICCAI'98, W.M. Wells, A. Colchester and S.L. Delp (Eds.), Lecture Notes in Computer Science, vol. 1496 - Springer Verlag, Berlin, Germany, pp. 130-137.

#### Examples

```
## Not run:
library(neurobase)
epi <- readnii('path/to/epi')
mask <- epi!=0
veins <- vesselness3D(image = epi, mask = mask, radius = 1,
                      color = "dark", parallel = TRUE, cores = 4)## End(Not run)
```
# <span id="page-5-0"></span>Index

blobness3D, [2](#page-1-0) gradient3D, [3](#page-2-0) hessian3D, [3](#page-2-0) nifti, *[2](#page-1-0)[–4](#page-3-0)* vesselness3D, [4](#page-3-0)